# **KBSW210217 bmp**

bmpbmp

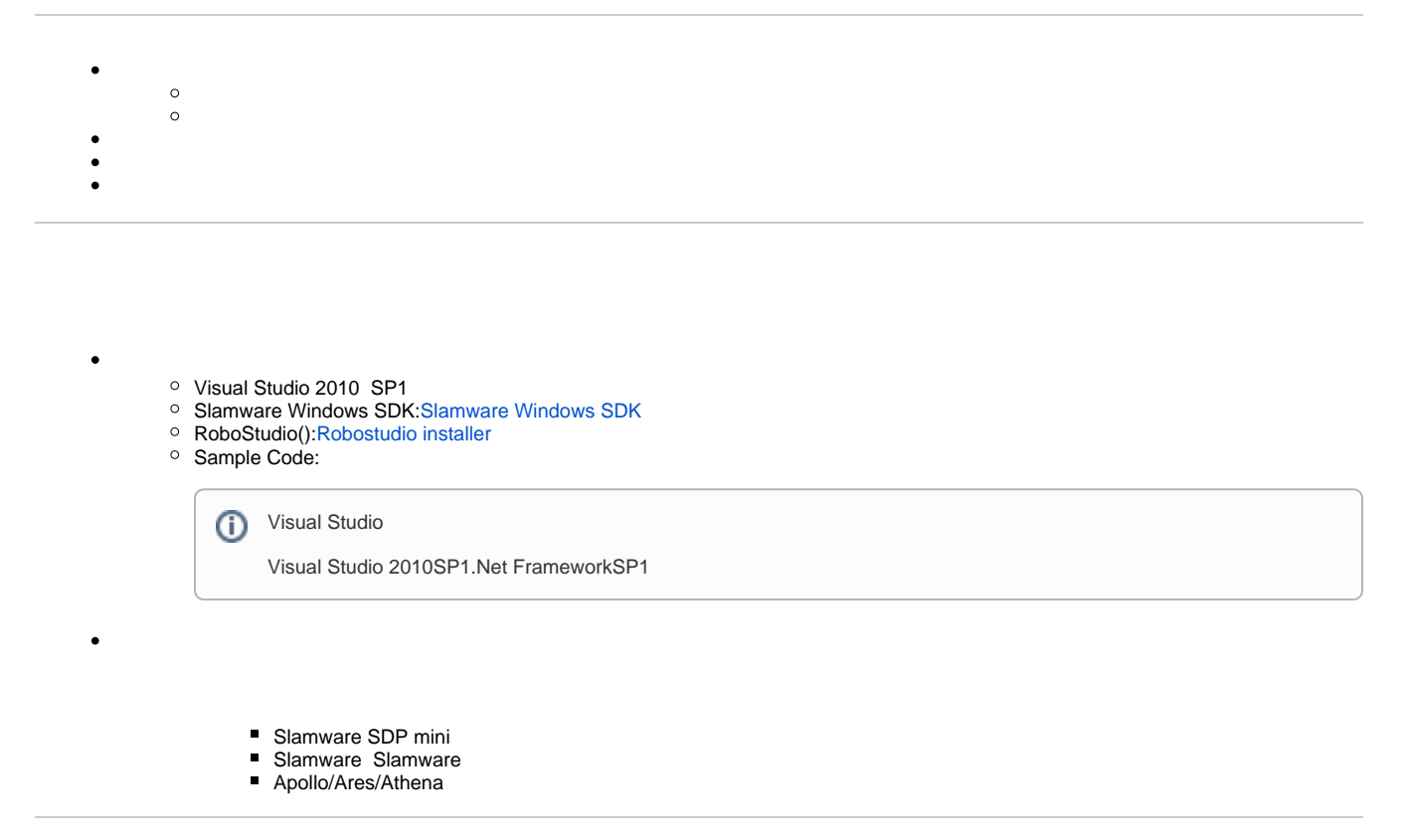

[maptest.rar](https://wiki.slamtec.com/download/attachments/68911117/maptest.rar?version=1&modificationDate=1645134040000&api=v2)

**1.maptestmaptest, Slamware SDK includelib**

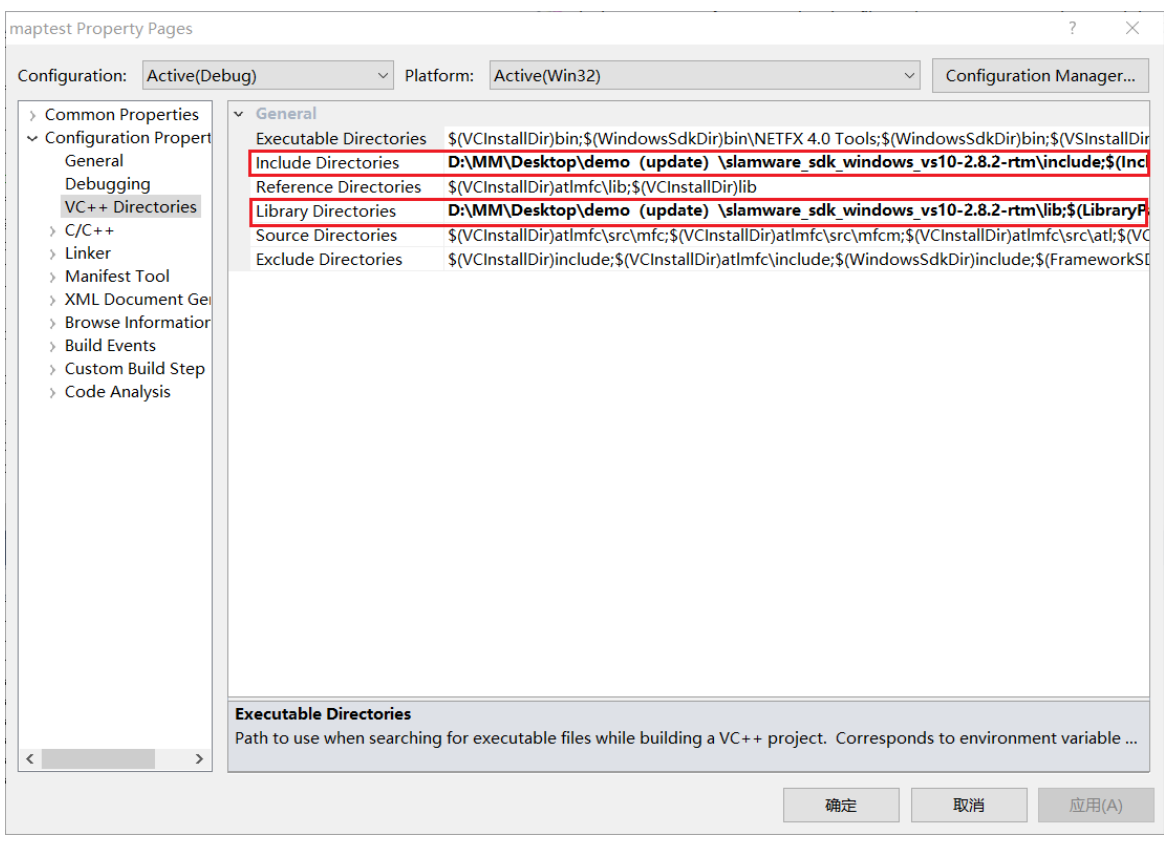

## **2.Debuggingcommand Arguments**

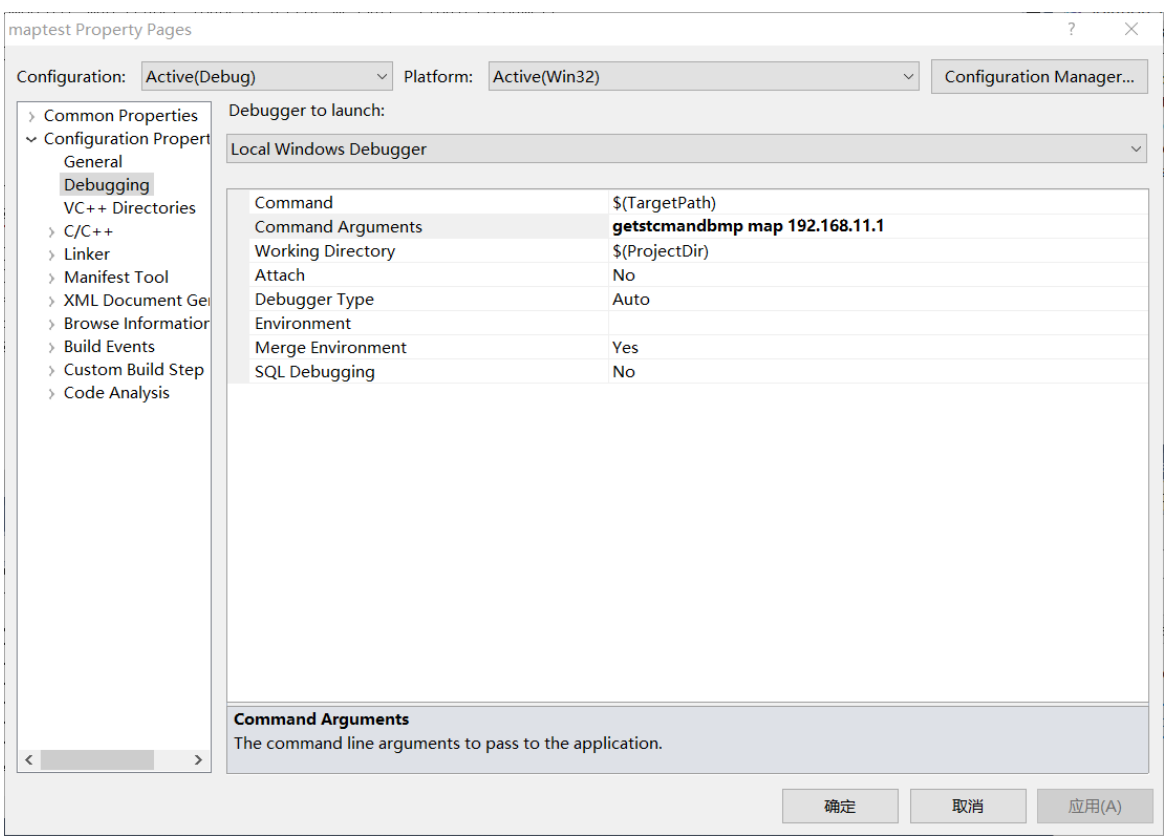

**composite\_map\_demo [OPTS] [filename] <SDP IP Address>** The ip address string of the **SLAMWARE SDP getstcmandbmp filename download compositeMap and bmp map setstcm filename** upload compositeMap<br>
-h<br>
Show this message Show this message

**3.F5**

### **4.map.stcmmap.bmpbmp""console1**

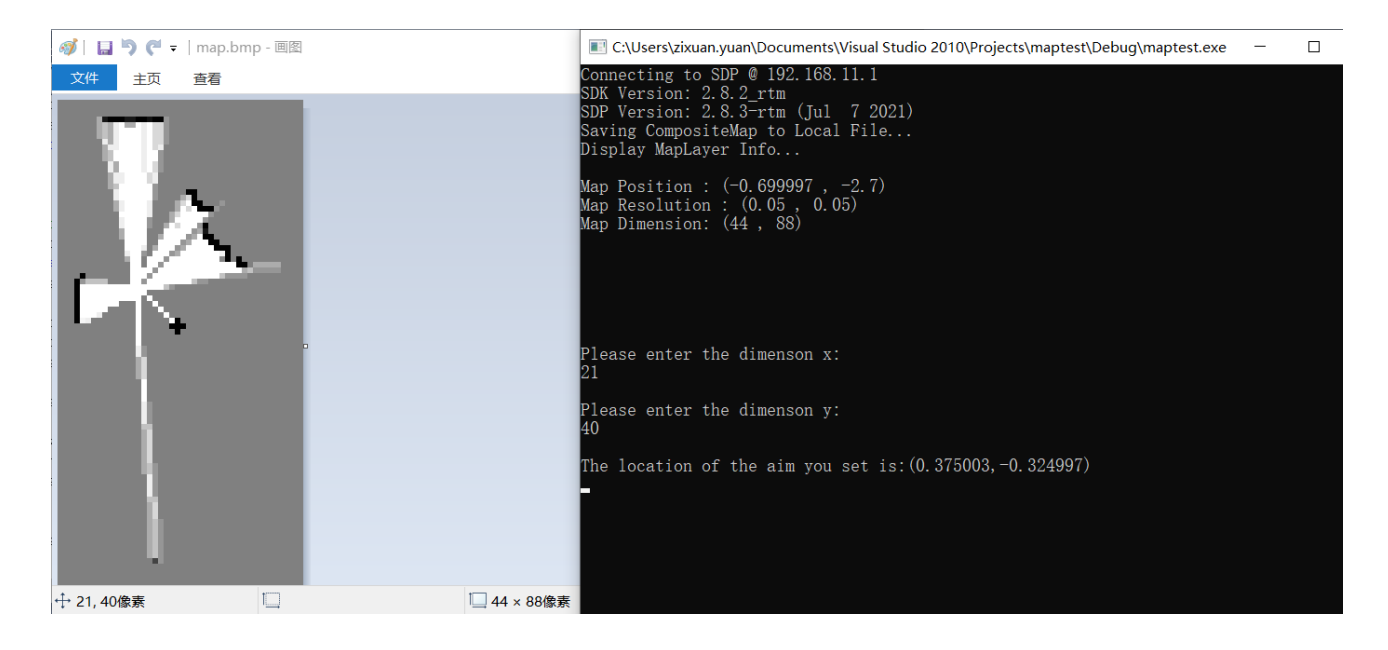

**5.RoboStudiobmp221**

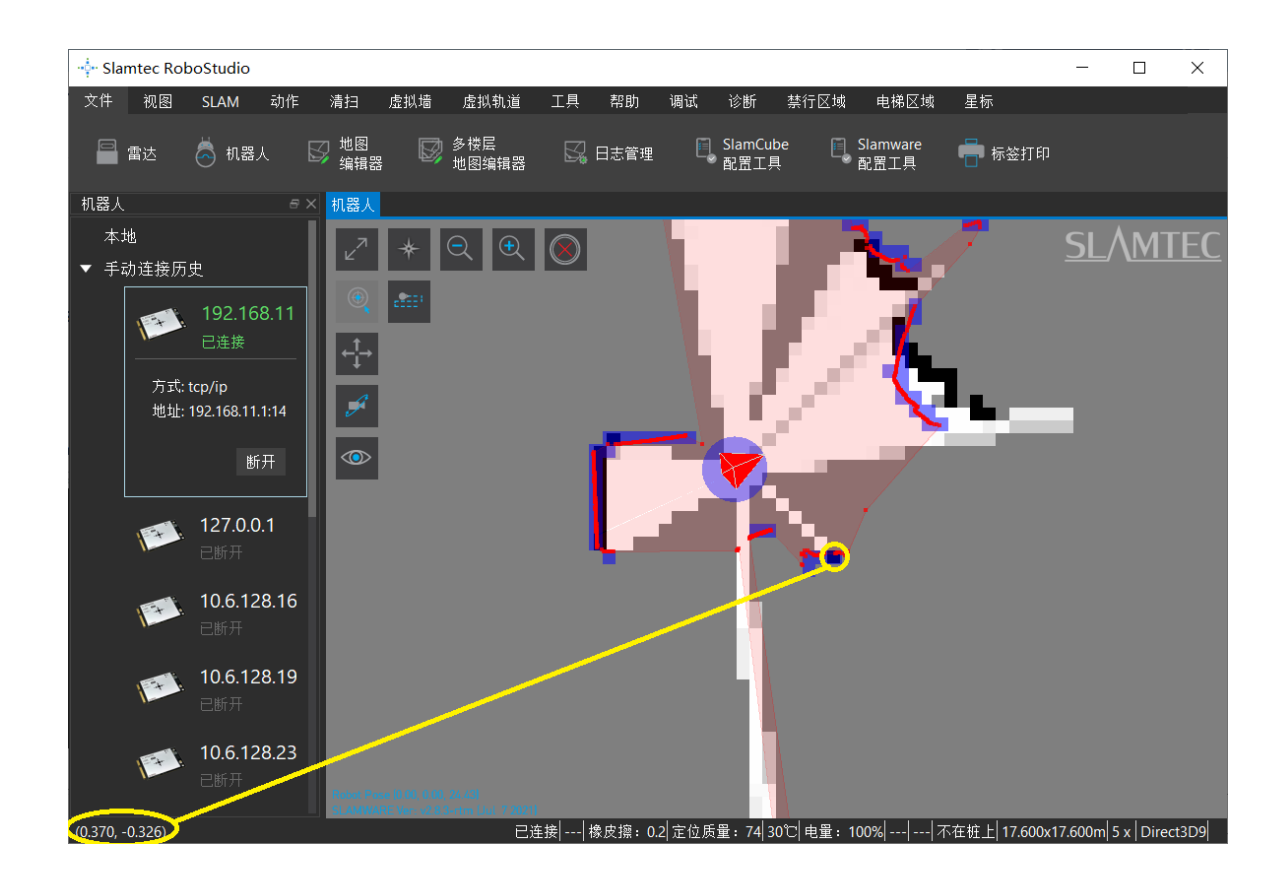

**6.composite\_map\_demo setstcm map 192.168.11.1 stcm**

#### compositemapstcm

```
compositemap
bool StcmMapWriter(const std::string file_name, SlamwareCorePlatform platform) {
         std::string finalFilename = file_name;
         finalFilename += ".stcm";
         CompositeMap composite_map = platform.getCompositeMap();
         CompositeMapWriter composite_map_writer;
         std::string error_message;
         bool result = composite_map_writer.saveFile(error_message, finalFilename, composite_map);
         return result;
}
```
• stcm

#### **compositemap**

```
bool StcmMapReader(const std::string file_path, rpos::core::Pose pose, SlamwareCorePlatform platform) 
{
         std::string finalFilename = file_path;
         finalFilename += ".stcm";
         CompositeMapReader composite_map_reader;
         std::string error_message;
         boost::shared_ptr<CompositeMap> composite_map(composite_map_reader.loadFile(error_message, 
finalFilename));
         if (composite_map) {
                 platform.setCompositeMap((*composite_map), pose); 
                 return true;
         }
         return false;
}
```
#### • bmp

```
bmp
bool SaveToBmp(const char * filename, SlamwareCorePlatform platform)
{
        std::string finalFilename = filename;
        finalFilename += ".bmp";
        rpos::core::RectangleF knownArea = platform.getKnownArea(MapTypeBitmap8Bit, rpos::features::
location_provider::EXPLORERMAP);
        Map map = platform.getMap(MapTypeBitmap8Bit, knownArea, rpos::features::location_provider::
EXPLORERMAP);
        bitmap_image mapBitmap(map.getMapDimension().x(), map.getMapDimension().y());
       for (size_t posY = 0; posY < map.getMapDimension().y(); ++posY)
        {
                for (size_t posX = 0; posX < map.getMapDimension().x(); ++posX)
\{ rpos::system::types::_u8 cellValue = ((rpos::system::types::_u8)128U) + map.
getMapData()[posX + (map.getMapDimension().y()-posY-1) * map.getMapDimension().x()];
                        mapBitmap.set_pixel(posX, posY, cellValue, cellValue, cellValue);
 }
        }
        mapBitmap.save_image(finalFilename);
        return true;
}
```
 $•$  bmp

```
void convertdemension(rpos::core::Location mapposition,double height)
{
        std::cout << "Please enter the dimenson x:" << std::endl;
        int dx;
        std::cin >> dx ;
        std::cout << std::endl;
        std::cout << "Please enter the dimenson y:" << std::endl;
        int dy;
        std::cin >> dy;
        std::cout << std::endl;
        rpos::core::Location loc;
        loc.x()=mapposition.x()+(dx+0.5)*map_resolution;
        loc.y()=mapposition.y()+(height-dy-0.5)*map_resolution;
       std::cout << "The location of the aim you set is:("<<loc.x()<<","<<loc.y()<<")"<< std::endl;
}
```